The dot syntax we use to identify objects, properties and methods is similar to the way that you identify paths to files on your machine. Only instead, they lead to specific objects, properties and methods of objects in your HTML file.

Take a look at this picture. What is the absolute path to get to lab8.html?

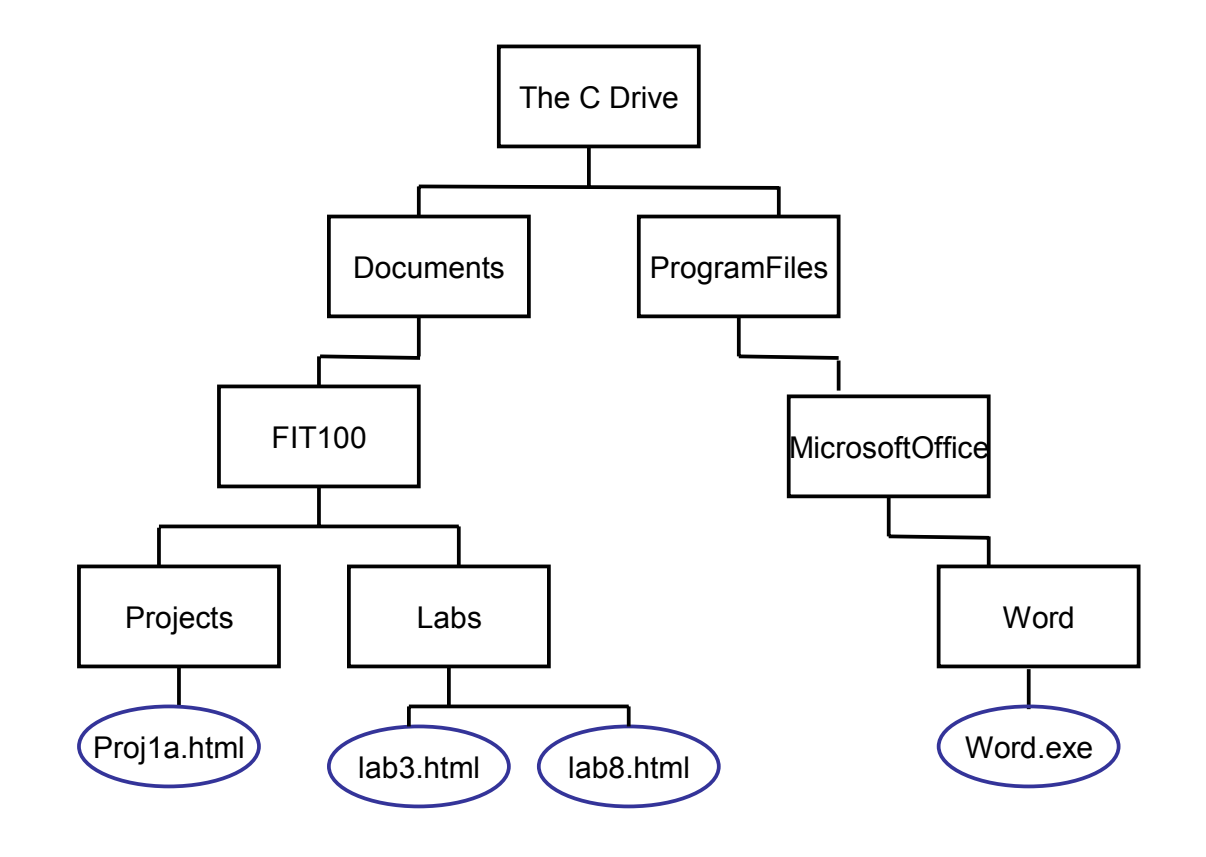

C:\Documents\FIT100\Labs\lab8.html

Now, take a look at this picture, which shows a part of the Document Object Model hierarchy. How would you give the "path" to the value of the text box?

## window.document.myform.mytext.value //since window is always assumed, you would write: document.myform.mytext.value

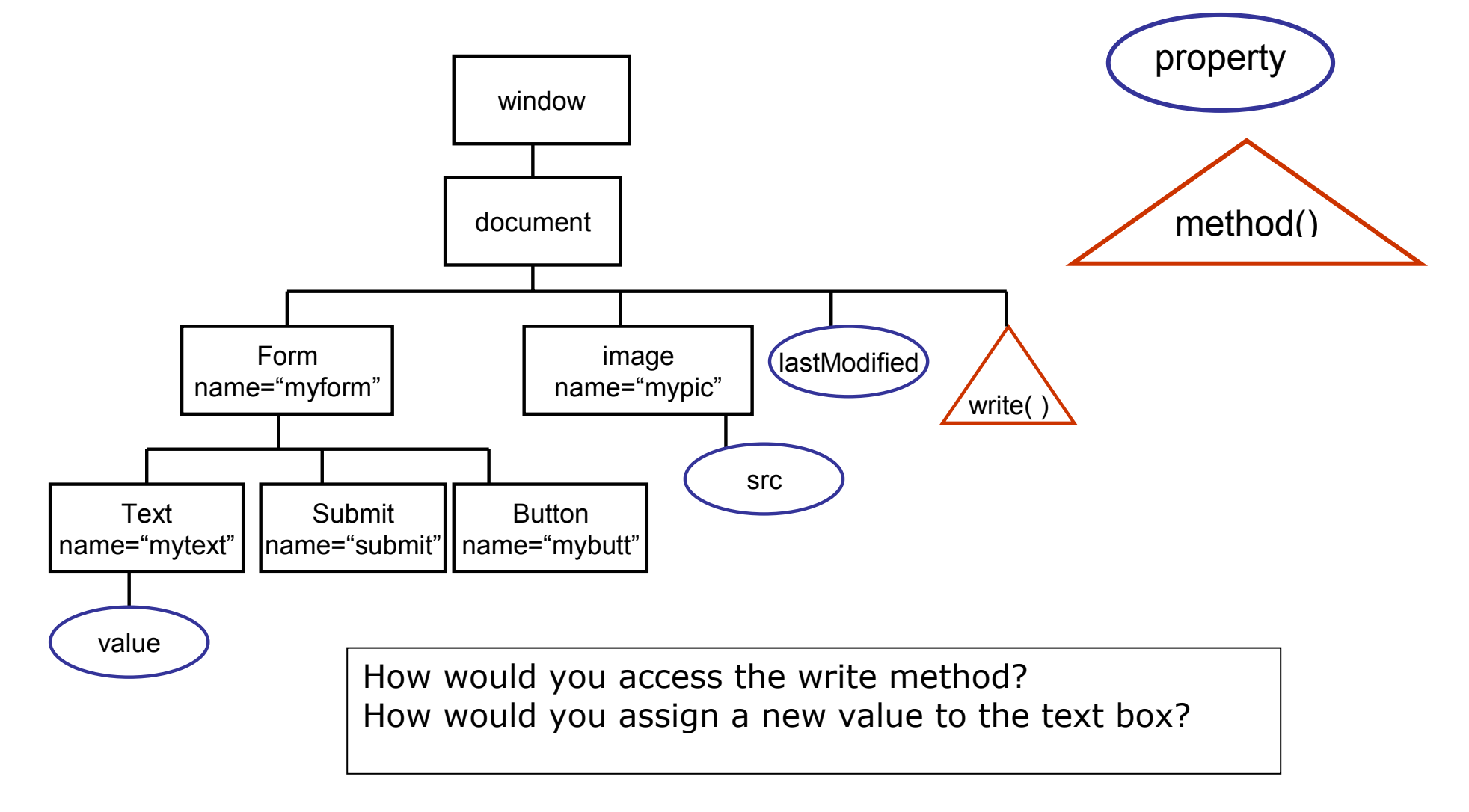

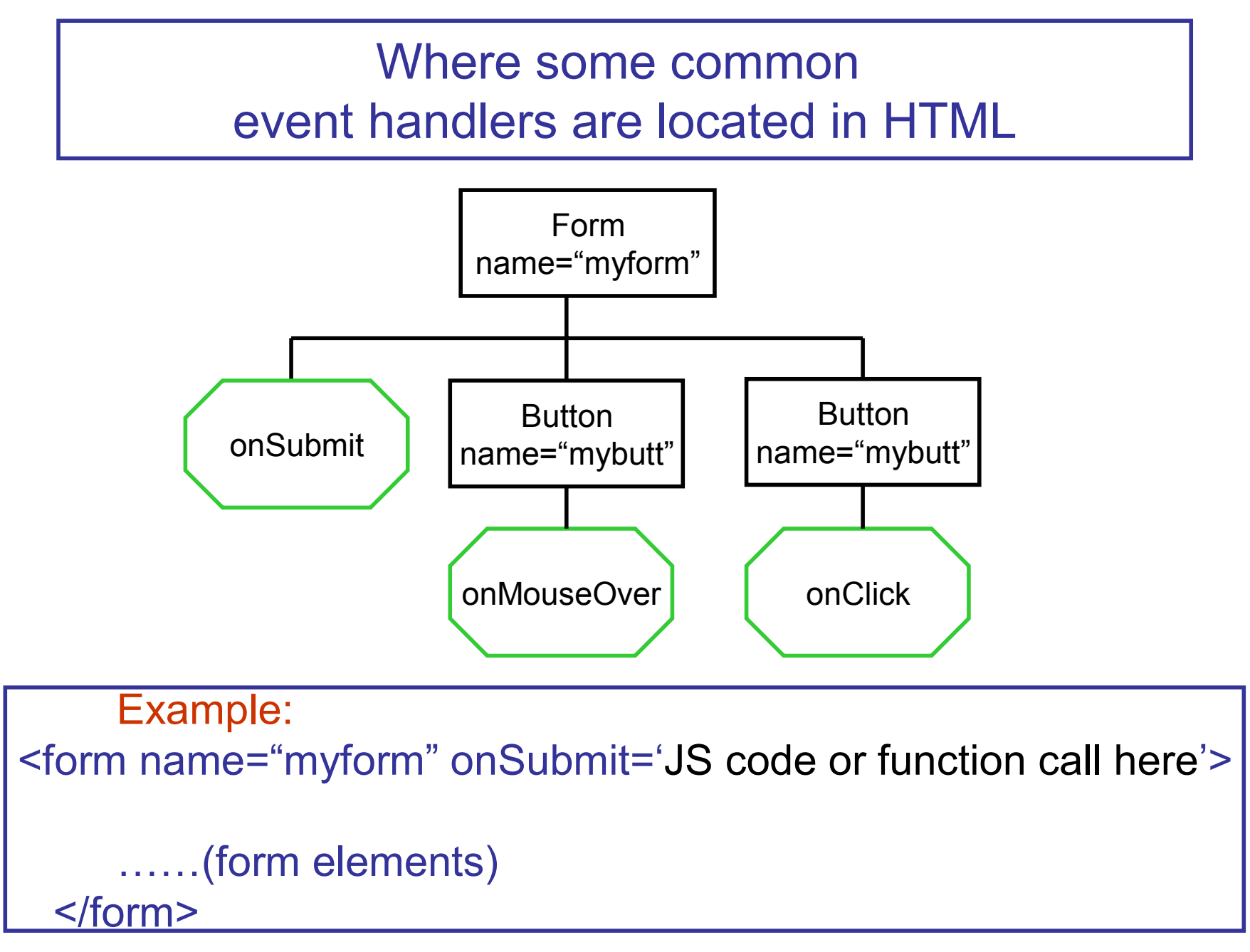

How would you list the onClick event handler for the Button?